# ADMINISTRATIVE GUIDE

For The 39<sup>th</sup> Annual General Meeting

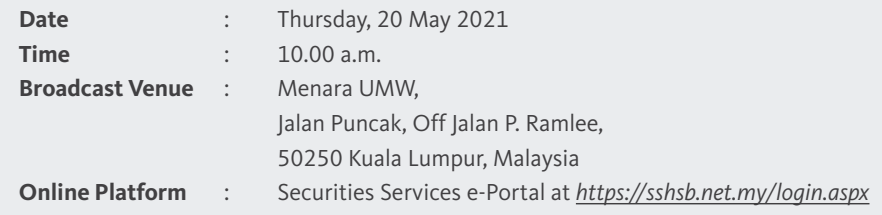

#### **1. Mode of Meeting**

The 39th Annual General Meeting (**AGM**) will be held fully virtual via live streaming and online remote voting from the broadcast venue using the Remote Participation and Voting (**RPV**) facilities provided by SS E Solutions Sdn Bhd (**SSESB**) via the Securities Services e-Portal platform (**SS e-Portal**) at *https://sshsb.net.my/ login.aspx*

The broadcast venue is strictly for the purpose of complying with Section 327(2) of the Companies Act 2016 and Article 84(2) of the Company's Constitution which require the Chairman of the meeting to be present at the main venue of the meeting. Members/proxies will not be allowed to be physically present at the broadcast venue on the day of the AGM.

### **2. RPV Facilities**

All members, proxies and/or corporate representatives are able to participate using real time submission of typed texts and vote remotely at the 39<sup>th</sup> AGM via the SS e-Portal provided during the live streaming of the AGM.

Please follow the procedures set out in the SS e-Portal User Guide provided in the enclosed Appendix to register, participate and vote remotely using the RPV facilities.

#### **3. General Meeting Record of Depositors**

Only depositors/members whose names appear on the Record of Depositors and/or Register of Members as at 10 May 2021 shall be entitled to participate at the 39<sup>th</sup> AGM or appoint a proxy/proxies to attend and/or vote on their behalf. Alternatively, members may also appoint the Chairman of the meeting as their proxy to vote on their behalf at the 39<sup>th</sup> AGM.

#### **4. Appointment of Proxy**

The instrument appointing a proxy/proxies may be made via hardcopy or by electronic means in the following manner:

#### Lodgement in hardcopy form

To be deposited at the SSESB's office, at Level 7, Menara Milenium, Jalan Damanlela, Pusat Bandar Damansara, Damansara Heights, 50490 Kuala Lumpur, Wilayah Persekutuan, Malaysia.

#### Lodgement via electronic means

To be lodged electronically via the SS e-Portal, by fax to +603-2094 9940 or by email to *eservices@sshsb.com.my*

Members who appoint a proxy/proxies must ensure that the duly executed Proxy Forms are deposited in accordance with the notes and instructions printed therein no later than **Wednesday, 19 May 2021 at 10.00 a.m.** If members wish to submit the Proxy Form electronically via SS e-Portal, please follow the procedures set out in the enclosed Appendix.

Corporate members through corporate/authorised representatives or attorneys who wish to appoint a proxy/proxies are required to submit their original certificates of appointment of corporate representative or power of attorney to SSESB no later than **Wednesday, 19 May 2021 at 10.00 a.m.**

Members who have appointed a proxy/proxies or corporate/ authorised representatives to participate in the 39<sup>th</sup> AGM must request their proxy/proxies or corporate/authorised representatives to register for the RPV facilities at the SS e-Portal.

Please refer to the Personal Data Protection Notice issued pursuant to the Personal Data Protection Act 2010, which is available on the Company's website at *www.umw.com.my* concerning the Company's collection of your personal data, whether personally or through an appointed proxy/proxies and/or representatives for the purpose of facilitating your participation at this AGM.

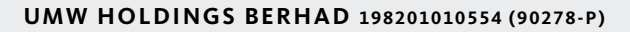

# ADMINISTRATIVE **GUIDE**

For The 39th Annual General Meeting

### **5. Poll Voting**

The voting at the 39th AGM will be conducted by poll in accordance with Paragraph 8.29A of the Main Market Listing Requirements of Bursa Malaysia Securities Berhad. The Company has appointed SSESB as the Poll Administrator to conduct the poll voting via the SS e-Portal and Commercial Quest Sdn Bhd as the Scrutineers to verify the poll results.

Voting for each resolution set out in the AGM notice will commence **from 10.00 a.m. on Thursday, 20 May 2021** until such time when the Chairman announces the completion of the online voting session.

#### **6. Submissions of Questions**

Members, proxies or corporate representatives may submit questions before the 39<sup>th</sup> AGM to the Company electronically by email to *agm.enquiries@umw.com.my* no later than **Wednesday, 19 May 2021 at 10.00 a.m.** or via real time submission of typed texts through a text box facility in the SS e-Portal during the live streaming of the 39<sup>th</sup> AGM.

#### **7. E-Vouchers**

There will be **no distribution** of e-vouchers for participating in the 39th AGM.

#### **8. Integrated Annual Report 2020 and Other Documents**

The following documents are available at our website:

- Integrated Annual Report 2020
- Sustainability Report 2020
- Corporate Governance Report 2020
- Circular to Shareholders on the Proposed Shareholders' Mandate for Recurrent Related Party Transactions of a Revenue or Trading Nature
- Notice of 39<sup>th</sup> AGM and Proxy Form
- Administrative Guide

If you wish to obtain a printed copy of the documents above, please submit an online request at *info@sshsb.com.my* or via website at *https://www.sshsb.com.my/new/requestarep.aspx*. The printed copy of the documents will be sent to you by ordinary post upon receipt of your request.

#### **9. Enquiry**

If you have any general queries relating to the SS e-Portal, proxy appointment or encounter any technical issue to participate in the fully virtual 39<sup>th</sup> AGM, please contact the following officers below during office hours from 9.00 a.m. to 5.00 p.m. (Monday to Friday):

#### **SS E Solutions Sdn Bhd**

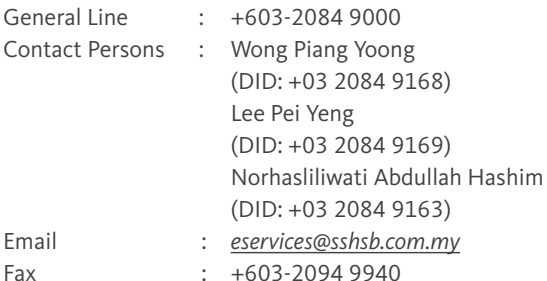

#### **APPENDIX**

## **Securities Services e-Portal (SS e-Portal) User Guide**

*accompanied by a certified translation in English in one (1) file.*

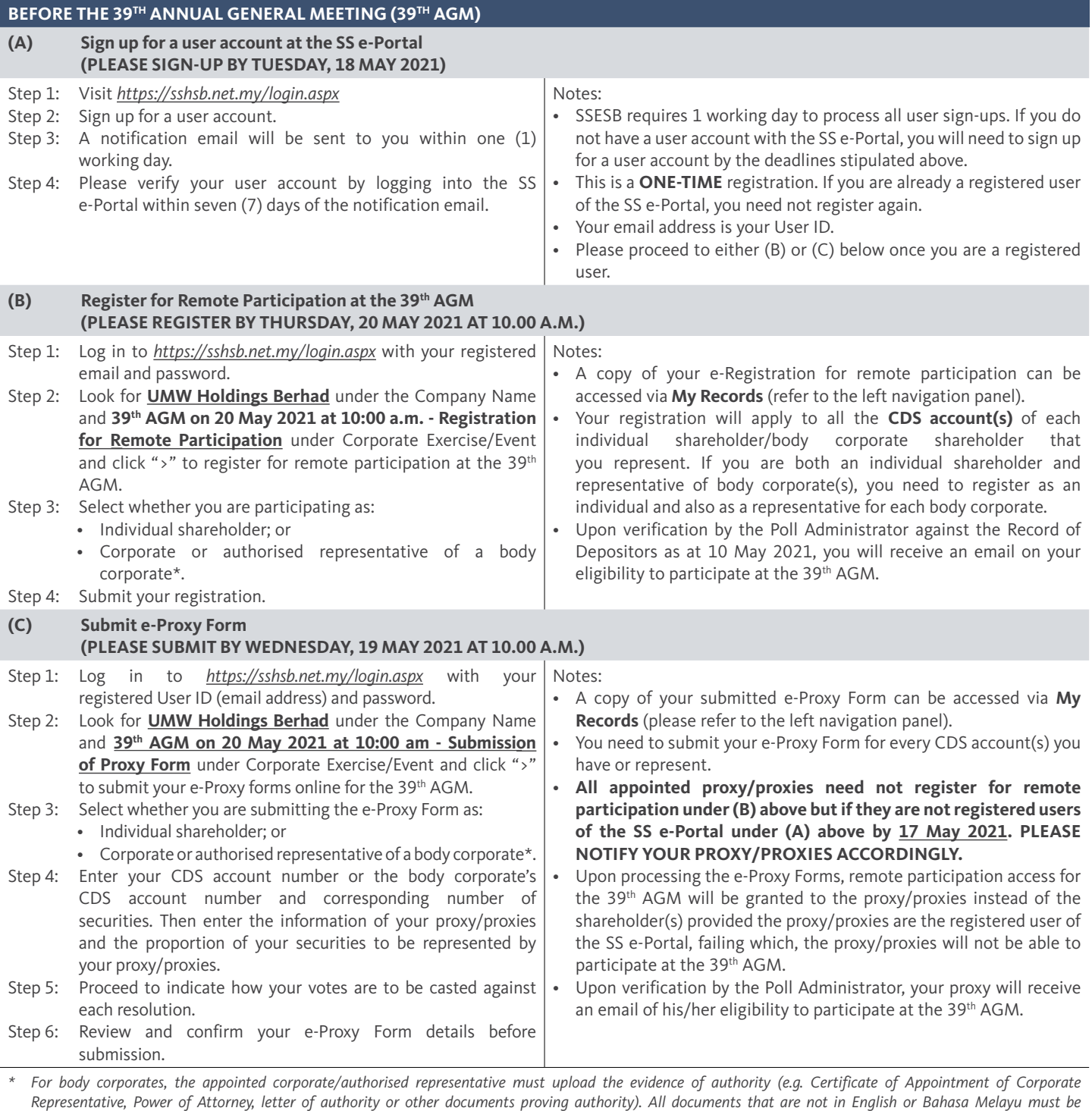

**3**

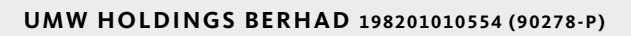

# ADMINISTRATIVE GUIDE

For The 39th Annual General Meeting

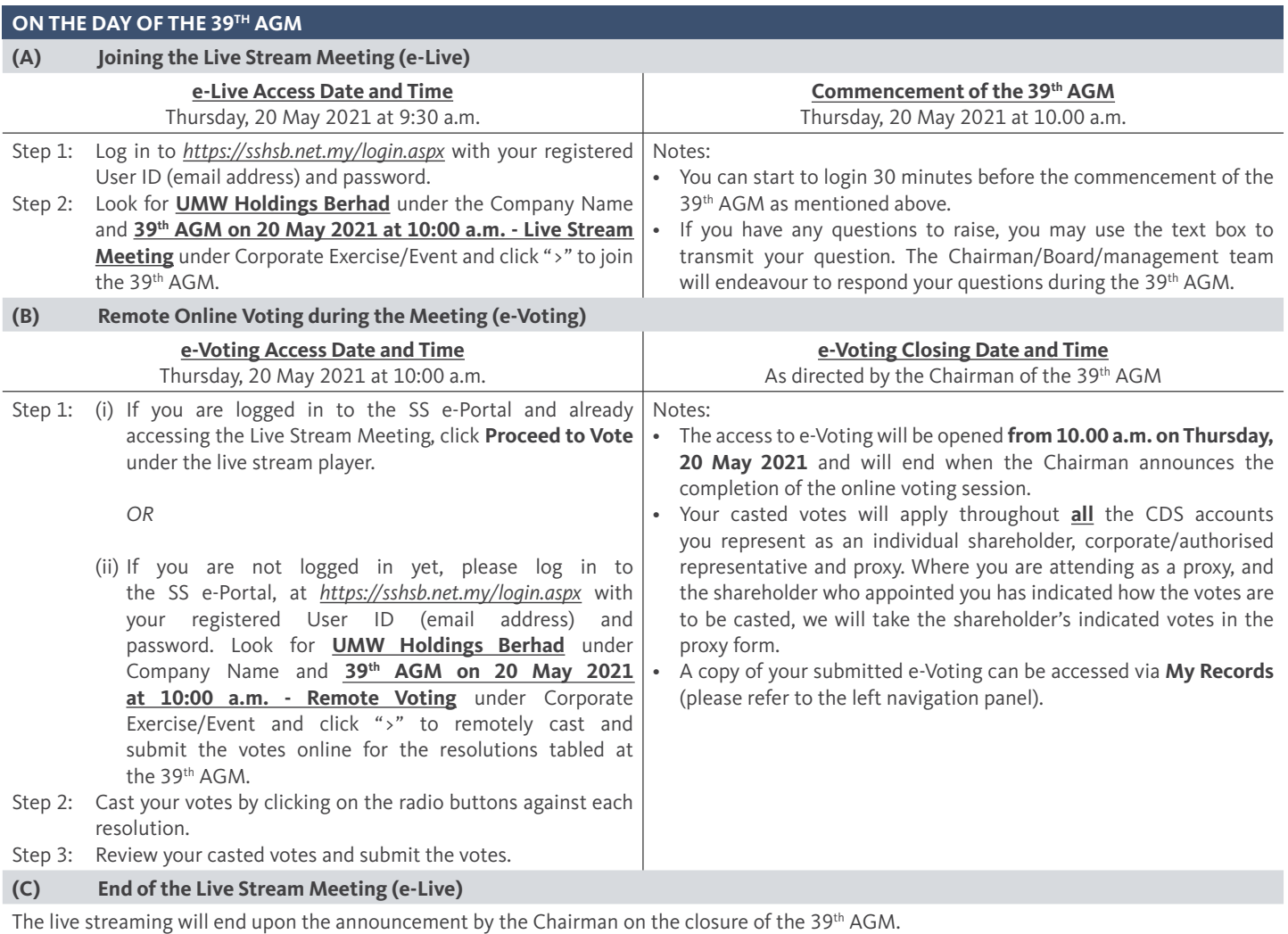